# Lecture04a: Introduction to Evolutionary Algorithms

CS540 2/6/18

## Announcements

On-campus students:

Make sure I am wearing the microphone We are going to keep using the 2<sup>nd</sup> microphone for questions

### All students:

No paper this week – work on your projects! A week from Thursday will be project presentations Send me Powerpoint or pdf files by Wednesday night Team checkin…

# Evolutionary Algorithm 0.1

(1) Create initial population

(2) While time remaining

(a) Repeat many times to create children

(i) Randomly select two elements from previous population

(ii) Create "child" element by genetic crossover

(iii) With small probability, mutate child

(iv) add child to pool

(b) Probabilistically select |P| children from pool based on fitness

(c) Replace previous population with new population

(3) Select best element from final population

*Note: there are a lot of variants on this theme.*

# Evolutionary Algorithms

#### Analogies

◦ Population genetics

◦ Simulated evolution

- Population based
- Every member is a feasible solution
- Population as a whole models many points in search space
- Highly parallel
- Decomposable states
- Feasible solutions not just "points"
- Feasible solutions have good aspects and bad aspects
- Feasible solutions can be combined to create new solutions

## Computational Advantages

### No gradient information needed

- Fitness function evaluates quality
- Fitness of neighbors never compared

### Global (not local) search

◦ No hill climbing, no local minima

Potential for massive parallelism

#### Easily hybridized

◦ E.g. by having population elements do a local search

## Visualizing Search Spaces

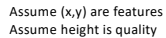

Local search: State is a point (x,y) Neighborhood is a grid (usually)

Parallel local search State is a set of points {(x,y),…} Neighborhood still fixed

Evolutionary algorithms State as a set of elements Elements are decomposable No fixed neighborhood structure

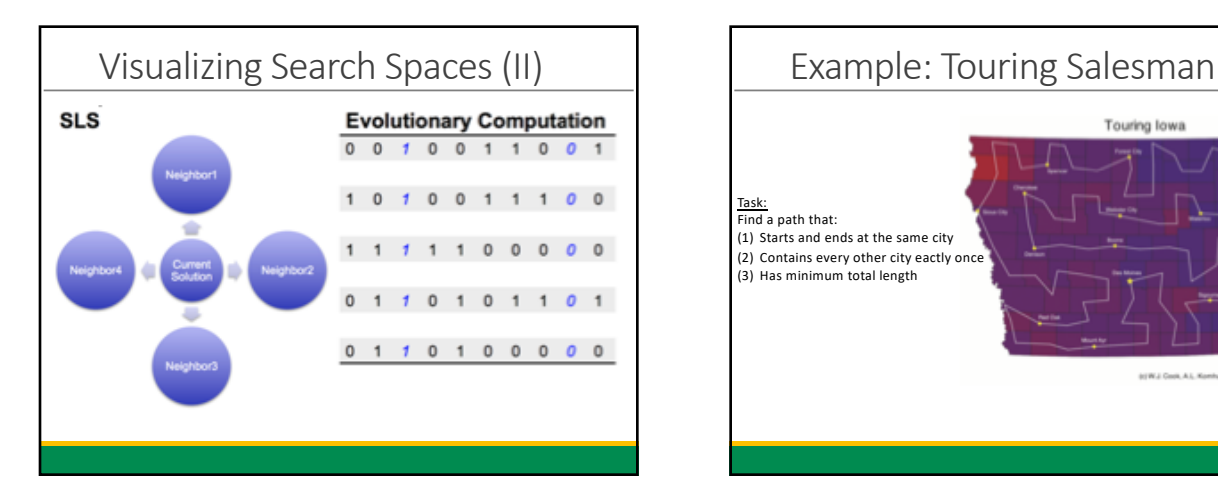

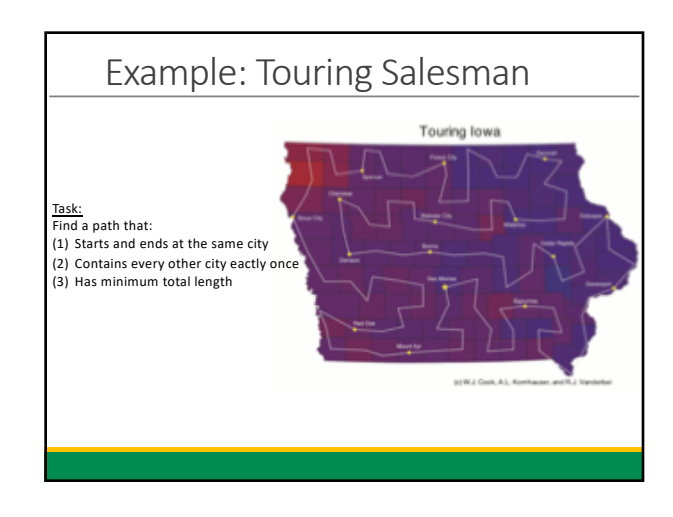

# Evolutionary Algorithm for TSP

### Choose a representation

◦ Number cities from 1 to N

◦ Any permutation of the numbers 1 to N is a valid tour ◦ Assuming wrap-around from last city back to first

### Fitness function

•  $|| (x_1, y_1) - (x_N - y_N) || + \sum_{i=1}^{N-1} ||(x_i, y_i) - (x_{i+1}, y_{i+1})||$ 

### Initial Population

◦ |P| random permutations of the vector [1,…,N]

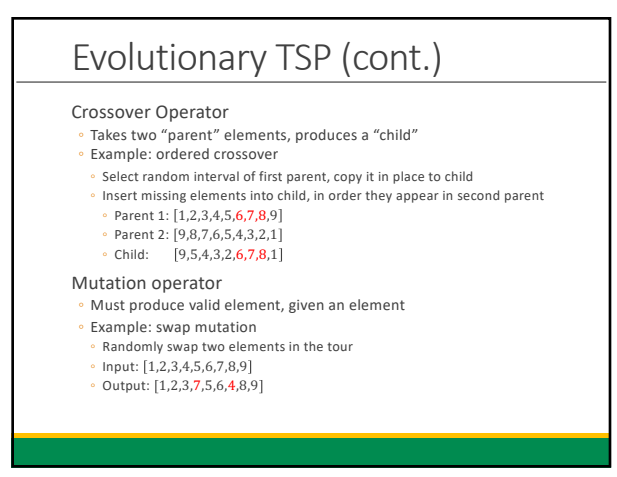

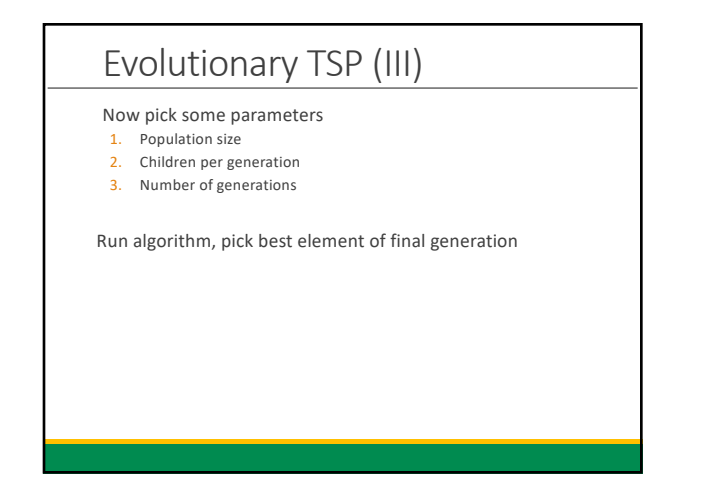

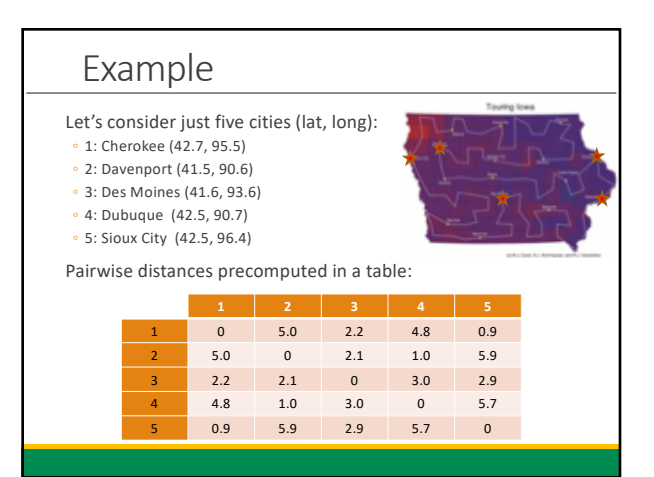

# Example (II)

### Initial Population

- Chosen randomly, size 3 (fitness in red)
- {[1,3,4,2,5] 13, [4,3,5,1,2] 12.8, [2,4,5,1,3] 11.9}

## Generate a child

◦ [1,3,4,2,5] + [2,4,5,1,3] = [2,3,4,5,1] (16.7)

Mutate child (only do this sometimes) ◦ [2,3,4,5,1] = [2,1,4,5,3](20.5)

Add child to pool  $\cdot$  {[2,1,4,5,3](20.5)}

# Example (III)

### Generate another child

- [4,3,5,1,2] + [1,3,4,2,5] = [3,4,5,1,2](15.6)
- Don't mutate this one (probabilistic)
- Add to pool {[2,1,4,5,3](20.5), [3,4,5,1,2](15.6)}

### And another child

- [2,4,5,1,3] + [4,3,5,1,2] = [2,4,3,5,1](12.8)
- Mutate [2,4,3,5,1] = [4,2,3,5,1](11.8)

Select new population, with preference by fitness  $\cdot$  {[4,2,3,5,1] (11.8), [2,1,4,5,3](20.5)}